### **[APEX.ORACLE.COM](https://apex.oracle.com/)**

#### **ASKTOM OFFICE HOURS**

### **CREATE YOUR OWN LOCAL ENVIRONMENT**

### **QUESTIONS? SUPPORT?**

VM: [virtualbox.org](http://virtualbox.org/): Free product from Oracle that allows you get a VM running locally on your machine [Pre-Built](https://apex.oracle.com/en/learn/tutorials/#pre_built_vm) VM For DBAs that use Vagrant: [github.com/oracle/vagrant-boxes](https://github.com/oracle/vagrant-boxes)

[Docker:](https://github.com/martindsouza/docker-oracle-setup) Allows you to have multiple APEX versions in one Oracle DB.

## 1.**Twitter:**

- [#orclapex](https://twitter.com/search?q=%23orclapex) for news, announcements, questions, even entertainment! @orclapexblogs for blogs from the community @OracleAPEXMemes for entertainment
- 2. **Oracle [Support](https://community.oracle.com/community/groundbreakers/database/developer-tools/application_express/content) Forum** for more in-depth support questions
- 3. **Stack [Overflow](http://stackoverflow.com/)** for another support forum option
- 4. **Register for [apex.world](http://apex.world/)**: The one-stop-shop for APEX news, plugins, and more. Gives you access to many different APEX Slack channels
- Get a workspace:
	- o Sign up for a free [workspace](https://apex.oracle.com/pls/apex/f?p=4700&p_lang=en) OR sign up for [Oracle](https://www.oracle.com/cloud/free/) Free Tier
- Official Oracle APEX [Downloadable](https://www.oracle.com/technetwork/developer-tools/apex/learnmore/apex-curriculum-4490003.html) Curriculum: comprehensive course, great for self-starters
- Hands-On [Labs/Tutorials](https://apex.oracle.com/en/learn/tutorials/): beginner through advanced on a variety of topics!
- More great stuff at [apex.oracle.com/en/learn/](https://apex.oracle.com/en/learn/)
- **Get Oracle Certified! [apex.oracle.com/certification](http://apex.oracle.com/certification)**

#### **REFERENCES/DOCUMENTATION**

**API & Docs**: apex.oracle.com/doc{ver}. Examples: apex.oracle.com/doc42,

[apex.oracle.com/doc221](http://apex.oracle.com/doc221), etc.

**Latest APEX API**: [apex.oracle.com/api](http://apex.oracle.com/api)

**Latest JavaScript API**: [apex.oracle.com/jsapi](http://apex.oracle.com/jsapi)

**Universal Theme Reference**: [apex.oracle.com/ut](http://apex.oracle.com/ut)

**Interactive Grid [Cheatsheet](https://github.com/mgoricki/orclapex-ig-cheat-sheet)** (Marco Goricki)

**[J](https://hardlikesoftware.com/weblog/2019/11/04/apex-ig-cookbook-update-for-19-2/)ohn Snyders IG [Cookbook](https://hardlikesoftware.com/weblog/2019/11/04/apex-ig-cookbook-update-for-19-2/)**

**[Compilation](https://github.com/Dani3lSun/awesome-orclapex) of awesome APEX content**

**Quick links/shortcuts**: [apex.oracle.com/shortcuts](http://apex.oracle.com/shortcuts)

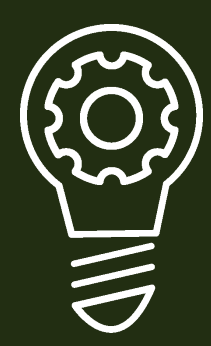

#### **YOUTUBE**

#### **ODTUG PAST APEX [PRESENTATIONS](https://www.odtug.com/)**

**Live sessions with members of the Oracle team and other expert guests** Q&A format Previous recordings available [asktom.oracle.com/officehours](https://asktom.oracle.com/officehours)

**Oracle APEX [Channel](https://www.youtube.com/c/OracleAPEX)** Official Oracle APEX videos from the APEX Development Team

Members have access to all presentations and recordings from past events. Learn from the best!

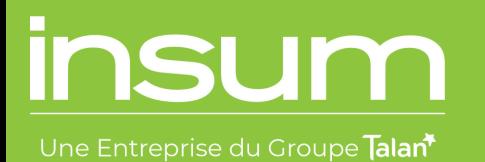

# [ORACLE](https://insum.ca/oracle-apex-resources-cheat-sheet) APEX [RESOURCES](https://insum.ca/oracle-apex-resources-cheat-sheet)

Cheat Sheet

## **APEX [Instant](https://www.youtube.com/playlist?list=PLCAYBJ7ynpQQQrdwKFBZu8Kx9VTFt-pRP) Tips**

Weekly APEX Tips from the Insum Team!